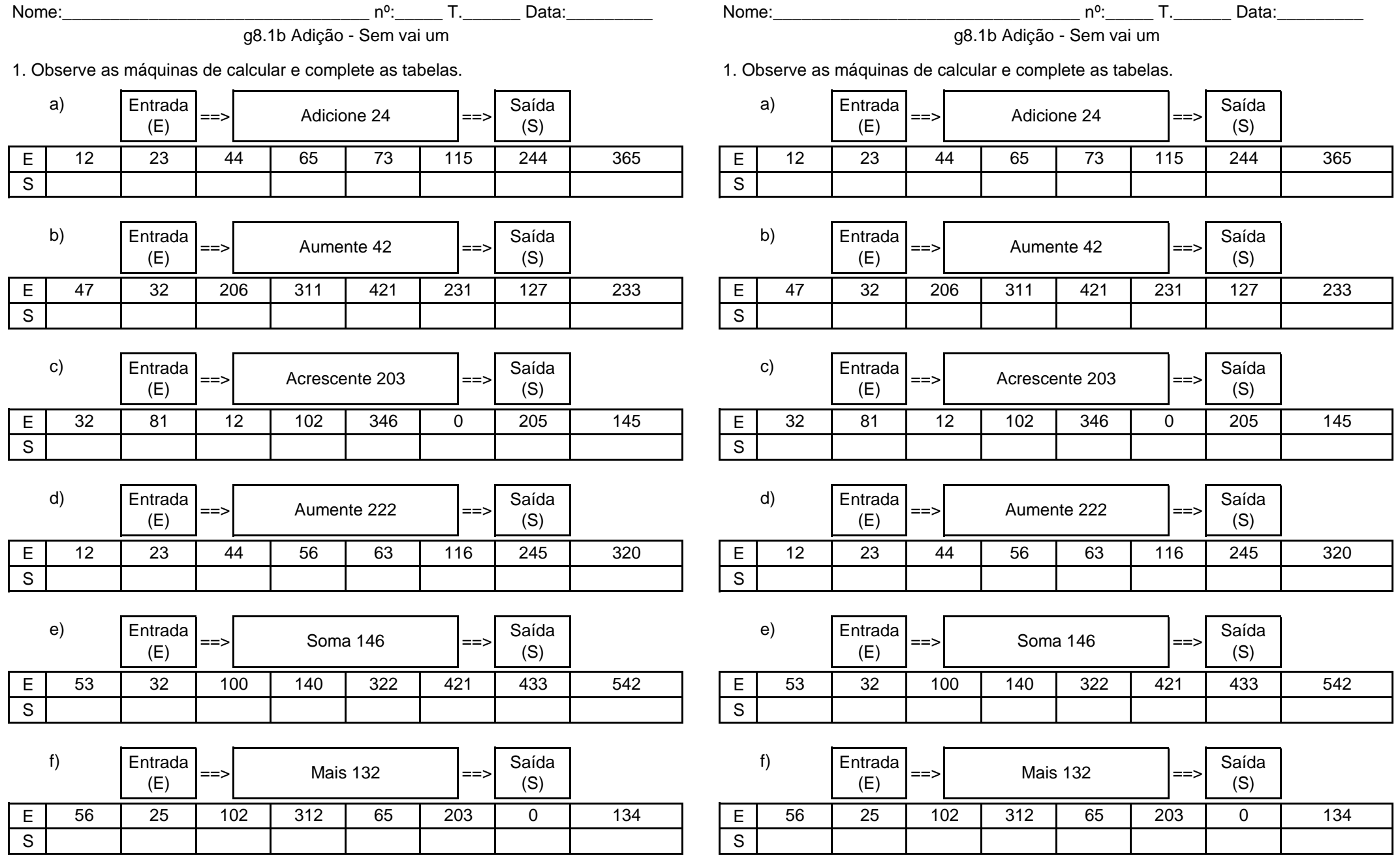

**w w w . a t i v e a t a b u a d a . c o m . b r**